Cracking Adobe Photoshop is a bit more involved, but it can be done. First, you'll need to download a program called a keygen. This is a program that will generate a valid serial number for you, so that you can activate the full version of the software without having to pay for it. After the keygen is downloaded, run it and generate a valid serial number. Then, launch Adobe Photoshop and enter the serial number. You should now have a fully functional version of the software. Just remember, cracking software is illegal and punishable by law, so use it at your own risk.

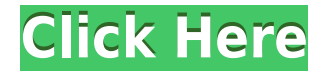

Using Photoshop is a very different experience on the iPad Pro compared to the MacBook Pro. Adobe never really intended us to work on an iPad Pro, but they made Photoshop even better by remaking the UI for the larger display. Everything in Photoshop runs faster, more fluid, and more smoothly due to the sheer amount of pixels on the display. Especially at the letter size, all of the on screen tools are so large that they take great advantage of the screen. The other part of the boost in performance is that since the selection boxes and brush tool are so large on the display, it is hard to select and paint in the same area at once. Photoshop offers several ways to select and paint an area at the same time now. Tab to the center, and you'll immediately have the entire image in edit mode with all the painting tools available. Then tap the selector, and you have all the items within the selector available in edit mode. The Select by Color tool is now even easier to use. A new feature available in Lightroom 5 is the ability to automatically adjust images using the camera's histogram. This is found near the image's trackball and is switch-able for the red, green, and blue channels. Simply click the eye icon, and the tool automatically adjusts each channel's brightness and contrast, while also performing a tone curve. You can fine-tune the tonal levels using the sliders by eye. Angle images with the help of the pinching motion on your iPhone or iPad. It's a quick and easy way to view an image. You can also transform a landscape image using the camera angle of the device.

## **Adobe Photoshop 2022 With Serial Key Hack Windows 10-11 {{ lifetime releaSe }} 2022**

The Magic Wand tool is a feature that lets you select a specific area of interest like a brick pattern or a street scene. The tool highlights the areas of your image that look like the pattern of the "magic wand." Once you've selected all the bricks or areas you want the tool to select, you need to press OK. This tool should be used with caution because it can select large areas. The Magnetic Lasso tool allows you to choose the area of your image you want to select. Once you've selected the area you want to select, you need to click on the area with the Move tool. Click somewhere outside the area you want to select to deselect it. You may also want to adjust the size of the selection to the desired size. The tool remains selected until you re-select it. The Eyedropper tool is a really handy feature. This tool allows you to make adjustments in your images by simply clicking on an area and dragging a color. Just like you're painting in real life, you drag the color you want and it applies the color to the area you clicked on. The tool works best when you want to create a real-like look in your images. You can use the same color or make adjustments to the amount of color by selecting a color from the color wheel. Blur is a convenient feature. Blur takes an image that is focused and applies a specific amount of "blur" to the area of the image you want to blur (depending on your settings). You have to select the area you want to blur before creating the effect. Then, click the Blur tool and gently move the cursor over the area you want to blur. Once you're ready, press the OK button. Blur gives an illusion of depth to your images. e3d0a04c9c

## **Download Adobe Photoshop 2022(LifeTime) Activation Code [Mac/Win] {{ lifetime releaSe }} 2022**

Adobe Photoshop CS6 is the latest version, and it is the most powerful version yet. The version 6 of Photoshop CS6 has all the features included in previous versions but has a number of new advanced features. Photoshop is a software created by Adobe that allows artists to view, open, edit, and save photos, videos and other digital documents. It uses raster-based images rather than vector images. Adobe Photoshop CS6 is the most advanced version of Photoshop released, which is further enhanced with powerful new features for artists and photographers. The latest version of Photoshop CS6 released in the world is Photoshop CS6. This is the most advanced version ever in the history of Photoshop. The most important feature of this version is the Release. The Release features a large number of new features. The highlights of these features are: Modifications to the software's core features have not been made, but it has been updated so that it's compatible with the iPhone X's TrueDepth camera system. This enables 3D scanning and photo editing with portrait mode images, including manipulating depth swipes into the look you're after. **Adobe Photoshop CC 2019 -**The year 2019 has been a huge one for Adobe. The company has released new versions of its major software products like Photoshop, including Photoshop Express (2019), Photoshop for iOS and Windows (2019), and Photoshop CC (2019), as well as Adobe XD (2019). Adobe has brought the web design and Photoshop experience to iOS devices to make web designing comfortable for designers who don't always have the opportunity to work on a desktop computer. The designer features in this app include Sincerity Markup (which enables designers to create a pixel perfect design without the need to resize and reposition the elements), Live Mask (for creating custom masking effects), and Generosity Markup (for creating gradients and bevels in one command).

free download photoshop 8 imagenomic portraiture plugin for photoshop cs5 free download free download photoshop7 free download photoshop cs5 windows 8 free download brush photoshop cs6 free download brush photoshop smudge free download brushes for photoshop free download brush smoke photoshop free download brush watercolor photoshop photoshop cs5 download trial

Also signed into your Creative Cloud account, open the Image Viewer. You'll see a prompt: "Add, Edit or View linked files on the web". If you click on the "Add" button, you'll be able to access web files linked to your current image in the Image Viewer. Don't worry if you can't see these web links; most people won't be able to see them either. Furthermore, the Illustrator team also announced numerous new features aimed at inviting and increasing the creativity and experimentation of all designers who work with the program. They've also made two major updates. The first will focus on improving the transitions between content and illustrations, while the second makes it possible for new users to check their own work later in the web browser. For those who use Illustrator for designing apps, they've also heard that the program can now access the iCloud. With every new version, Adobe Photoshop is developed, from a simple small photo editing tool to an industry-leading software that changed the global graphic designing and multimedia industries standards. Every new version has some new features introduced, but there are a few tools that are being tested with time and remain sturdy and highly important to the designers. Here are some tools and features that are proved as the best of Adobe Photoshop: This update is a big one. The new features include Edge & Stroke, which changes the appearance of objects within the design. Stroke & Fill similar to the tool

in Illustrator CC, but it also allows you to change the color of the stroke to get a more unique look for your designs. Also, an update to the font and type modules, along with video effects for 3D text.

Adobe Photoshop has become the backbone of creative professionals' tool kits for more than two decades. Today, the figure was reinvented to lead the way in state-of-the-art innovation within four key areas: the future of AI, the power of sharing, new tools for artistry, and workflows that bring magical moments to life. These latest innovations enable creatives to instantly access content across all their creative tools, whether secured in Creative Cloud or saved on drives, as well as collaborate in the cloud without leaving their applications. Philip Michaels, principal industry analyst at Gartners, said, "Adobe has always had a confident, well-defined leadership position in the photo image editing market, but has not always been the easiest application to modify content for publication. The prominence of Surface and three-big-screen landscape shows that the desktop is still extremely important, especially for professional graphics editing, creating and working on content for print, or shooting stills as an enthusiast or a hobbyist. The announcement of features like Share for Review and Single-Page Editing are very welcome as they make Photoshop and Elements more "intelligent" and collaborative. We are beginning to see what comes from powerful AI in the future of disruptive technologies, and it's exciting to see Adobe embracing this." Kristin Smith, director of product marketing at Adobe, said, "Professional creative professionals never stop learning and improving their skills. Photoshop and Elements are Adobe's flagship products and have been the gold standard for photography, graphic design, and video graphics for more than 30 years. With their new innovative features, Photoshop Elements and Photoshop now offer the intelligence needed to help creatives go far beyond typical edits. It's smart editing combined with smart collaboration, from raw to finished projects, on screen and off. And for the first time, those features are accessible from any surface, in real time, and without losing creative control."

<https://soundcloud.com/cogthanvin/dnv-phast-crack> <https://soundcloud.com/franbocuti1979/pk-movie-download-720p-kickass-torrent> <https://soundcloud.com/voldevari1973/virtual-set-pack-volume-8-torrent> <https://soundcloud.com/bystryfalo0/kvisoft-flipbook-maker-pro-363-crack-downloadl> <https://soundcloud.com/bojavadon1979/stargate-herdeiros-dos-deuses-dublado>

Photoshop's UX is clean, intuitive, and easy to use (the more experienced users can get the job done in five minutes, while the novices will take half that time). Furthermore, the UI is responsive and the transitions between tools are smooth and responsive. In addition, Photoshop's new layer preview and selection tools are very useful and intuitive for designers. We're sure that all these will be an eye-opening experience for someone who has never used Photoshop before. We're excited to see how the web will develop over the next few years as the web moves beyond the desktop and into the hands of mobile users. Part of the new Photoshop concept is the intention to allow users to edit the same file using different document tools. For example, putting a layered document into Photo Mode while retaining the original layer style, allowing the user to work in the same file with a layered approach to editing. This can be done by saving the file in a different format from the original and opening it in a third-party application. In the future, Photoshop will be able to do it all itself. This book takes you all the way from creating your first image to printing, sharing, and publishing it on the Web. You'll learn step-by-step how to create amazing images and images in full color. You can save your work in Photoshop Document format, so you can work on multiple projects at the same time. You'll also learn how to use the Style Book panel, bring your images into the world with Photoshop, and more.

<https://fam-dog.ch/advert/photoshop-2021-version-22-2-cracked-incl-product-key-x64-update-2023/> <https://ishipslu.com/wp-content/uploads/2023/01/faioedmo.pdf> <https://katrinsteck.de/final-final-photoshop-action-free-download-repack/> <https://hamrokhotang.com/advert/free-photoshop-plugins-free-download-patched/> <https://klassenispil.dk/download-adobe-photoshop-cs6-installer-top/> <http://medlifecareer.com/?p=25188> <http://www.bigislandltr.com/wp-content/uploads/2023/01/harenli.pdf> <https://www.mjeeb.com/wp-content/uploads/2023/01/porvern.pdf> <https://sttropezrestaurant.com/wp-content/uploads/2023/01/geokail.pdf> [https://realtowers.com/2023/01/01/download-adobe-photoshop-2020-version-21-with-license-key-326](https://realtowers.com/2023/01/01/download-adobe-photoshop-2020-version-21-with-license-key-3264bit-new-2023/) [4bit-new-2023/](https://realtowers.com/2023/01/01/download-adobe-photoshop-2020-version-21-with-license-key-3264bit-new-2023/) [https://www.theassignmentbook.org/wp-content/uploads/2023/01/Photoshop\\_2021\\_Version\\_2211.pdf](https://www.theassignmentbook.org/wp-content/uploads/2023/01/Photoshop_2021_Version_2211.pdf) [https://nationalpark21th.com/wp-content/uploads/2023/01/Fracture-Photoshop-Action-Free-Downloa](https://nationalpark21th.com/wp-content/uploads/2023/01/Fracture-Photoshop-Action-Free-Download-BEST.pdf) [d-BEST.pdf](https://nationalpark21th.com/wp-content/uploads/2023/01/Fracture-Photoshop-Action-Free-Download-BEST.pdf) [https://dubaiandmore.com/wp-content/uploads/2023/01/Photoshop\\_2022\\_Version\\_231.pdf](https://dubaiandmore.com/wp-content/uploads/2023/01/Photoshop_2022_Version_231.pdf) <https://insidewallstreet.org/photoshop-cs7-software-free-download-better/> [https://208whoisgreat.com/wp-content/uploads/2023/01/Adobe-Photoshop-Apk-For-Pc-Free-Downloa](https://208whoisgreat.com/wp-content/uploads/2023/01/Adobe-Photoshop-Apk-For-Pc-Free-Download-High-Quality.pdf) [d-High-Quality.pdf](https://208whoisgreat.com/wp-content/uploads/2023/01/Adobe-Photoshop-Apk-For-Pc-Free-Download-High-Quality.pdf) <https://toserba-muslim.com/wp-content/uploads/2023/01/georchri.pdf> <https://earthoceanandairtravel.com/wp-content/uploads/2023/01/vassoak.pdf> [https://ntxrealtorresource.net/wp-content/uploads/2023/01/Adobe\\_Photoshop\\_CC\\_2015\\_version\\_18.p](https://ntxrealtorresource.net/wp-content/uploads/2023/01/Adobe_Photoshop_CC_2015_version_18.pdf) [df](https://ntxrealtorresource.net/wp-content/uploads/2023/01/Adobe_Photoshop_CC_2015_version_18.pdf) [http://www.otomakassar.com/adobe-photoshop-cc-2014-download-free-keygen-full-version-3264bit-n](http://www.otomakassar.com/adobe-photoshop-cc-2014-download-free-keygen-full-version-3264bit-new-2023/) [ew-2023/](http://www.otomakassar.com/adobe-photoshop-cc-2014-download-free-keygen-full-version-3264bit-new-2023/) <https://thirdperspectivecapital.com/wp-content/uploads/2023/01/frenan.pdf> <http://risingsunholistic.com/wp-content/uploads/2023/01/soflel.pdf> [https://iippltd.com/wp-content/uploads/2023/01/Photoshop\\_2022\\_Version\\_2301\\_License\\_Key\\_For\\_Wi](https://iippltd.com/wp-content/uploads/2023/01/Photoshop_2022_Version_2301_License_Key_For_Windows_2022.pdf) [ndows\\_2022.pdf](https://iippltd.com/wp-content/uploads/2023/01/Photoshop_2022_Version_2301_License_Key_For_Windows_2022.pdf) <https://conbluetooth.net/wp-content/uploads/2023/01/halwal.pdf> [http://wohnzimmer-kassel-magazin.de/wp-content/uploads/Adobe-Photoshop-Free-Software-Downloa](http://wohnzimmer-kassel-magazin.de/wp-content/uploads/Adobe-Photoshop-Free-Software-Download-For-Windows-UPD.pdf) [d-For-Windows-UPD.pdf](http://wohnzimmer-kassel-magazin.de/wp-content/uploads/Adobe-Photoshop-Free-Software-Download-For-Windows-UPD.pdf) <https://www.origins-iks.org/wp-content/uploads/2023/01/cayemoj.pdf> <https://www.zper.it/wp-content/uploads/2023/01/morxery.pdf> [http://slovenija-lepa.si/wp-content/uploads/2023/01/Adobe-Reader-Photoshop-Free-Download-Free.pd](http://slovenija-lepa.si/wp-content/uploads/2023/01/Adobe-Reader-Photoshop-Free-Download-Free.pdf) [f](http://slovenija-lepa.si/wp-content/uploads/2023/01/Adobe-Reader-Photoshop-Free-Download-Free.pdf) [https://ramchandars.com/wp-content/uploads/2023/01/Skin-Retouching-Photoshop-Tutorials-Free-Do](https://ramchandars.com/wp-content/uploads/2023/01/Skin-Retouching-Photoshop-Tutorials-Free-Download-EXCLUSIVE.pdf) [wnload-EXCLUSIVE.pdf](https://ramchandars.com/wp-content/uploads/2023/01/Skin-Retouching-Photoshop-Tutorials-Free-Download-EXCLUSIVE.pdf) <https://mashxingon.com/wp-content/uploads/2023/01/cautfryt.pdf> <https://www.waggners.com/wp-content/uploads/elodchuc.pdf> <https://audiobooksusa.com/adobe-photoshop-2020-full-product-key-product-key-full-2023/> [https://travestisbarcelona.top/wp-content/uploads/2023/01/Photoshop-2021-version-22-Free-License-](https://travestisbarcelona.top/wp-content/uploads/2023/01/Photoshop-2021-version-22-Free-License-Key-For-PC-3264bit-NEw-2023.pdf)[Key-For-PC-3264bit-NEw-2023.pdf](https://travestisbarcelona.top/wp-content/uploads/2023/01/Photoshop-2021-version-22-Free-License-Key-For-PC-3264bit-NEw-2023.pdf) <http://www.otomakassar.com/free-download-photoshop-editor-repack/> <https://endlessorchard.com/photoshop-2022-version-23-1-with-full-keygen-product-key-full-2023/> [https://news.mtkenya.co.ke/advert/windows-7-adobe-photoshop-free-download-full-version-\\_\\_exclusiv](https://news.mtkenya.co.ke/advert/windows-7-adobe-photoshop-free-download-full-version-__exclusive__/)  $e$  / [http://duxdiligens.co/adobe-photoshop-2022-version-23-2-download-keygen-for-lifetime-with-licence](http://duxdiligens.co/adobe-photoshop-2022-version-23-2-download-keygen-for-lifetime-with-licence-key-mac-win-hot-2022/)[key-mac-win-hot-2022/](http://duxdiligens.co/adobe-photoshop-2022-version-23-2-download-keygen-for-lifetime-with-licence-key-mac-win-hot-2022/) [https://www.corsisj2000.it/wp-content/uploads/2023/01/Download-Photoshop-CC-2015-Version-18-Fu](https://www.corsisj2000.it/wp-content/uploads/2023/01/Download-Photoshop-CC-2015-Version-18-Full-Version-2022.pdf) [ll-Version-2022.pdf](https://www.corsisj2000.it/wp-content/uploads/2023/01/Download-Photoshop-CC-2015-Version-18-Full-Version-2022.pdf) [http://gamedevcontests.com/2023/01/01/free-download-adobe-photoshop-full-version-for-windows-7-](http://gamedevcontests.com/2023/01/01/free-download-adobe-photoshop-full-version-for-windows-7-64-bit-exclusive/)

## [64-bit-exclusive/](http://gamedevcontests.com/2023/01/01/free-download-adobe-photoshop-full-version-for-windows-7-64-bit-exclusive/)

[https://artstribune.com/wp-content/uploads/2023/01/Download\\_Photoshop\\_2021\\_Version\\_2231\\_LifeT](https://artstribune.com/wp-content/uploads/2023/01/Download_Photoshop_2021_Version_2231_LifeTime_Activation_Code_With_Serial_Key_WIN__MAC_x32.pdf) ime\_Activation\_Code\_With\_Serial\_Key\_WIN\_MAC\_x32.pdf <https://spiruproject.site/wp-content/uploads/2023/01/harbdea.pdf>

Photoshop has a long history and it has evolved over the years. It is the product of anonymity. Being a tool of design, Photoshop is definitely the most complicated and powerful software that you can consider. The application is the offspring of a team of product representatives. It released its new versions about every two-and-a-half years. The application is big in size and has got immense features. It has subdued the user interface to a great extent. There is no help menu, which is a typical feature in the web-based applications available in the web. The tool is quite heavy on resource, which affects the performance and stability. The Adobe Photoshop tutorial is a photoshop application in graphic designing. In this tutorial, we are learning photoshop cs5 features. This video tutorial is the Photoshop CS5, Creative Cloud features photoshop tutorial. In this tutorial you will learn about the Photoshop tweaks and tools for creating amazing photomanipulations, image comps and more. Adobe Photoshop is a very user -friendly and great software application. It is one of the most used graphics editing software by professional and not so professional designers. The applicaiton is fully equipped with a set of tools and some tutorials that help you to get started with Photoshop. The tutorials are quite popular among the professional designers as they take their user to get accustomed in Photoshop by following some simple steps. With the tool of Photoshop you can easily perform the basic outline, rectangular selection, image rotating, rotating and resizing etc. Moreover, Photoshop is considered as one of the most important softwares or tool in the field of photo editing. Photoshop is a powerful tool with simple interface. It is an application that covers nearly every task you perform on a photo. By using the Photoshop mentioned tools or tools you can easily get the overdone output in the images.